## **08-1995** [B-7601] Krypton - **Regency**

Model No: 933. Een veelzijdige en sterke schaakcomputer van de inmiddels niet meer bestaande fabrikant Timorite Ltd.

Achter de merknaam Krypton (en Systema) stonden oude bekenden zoals David Levy en Eric White. Eric White was voorheen de grote man achter de firma White & Allcock, en later Newcrest Technology (CXG).

In Nederland en België werd deze schaakcomputer destijds verspreid door importeur Otto Simon uit Almelo. Het meest bijzondere van deze computer is de mogelijkheid om zelf de parameters te veranderen via de zogenaamde 'instelbare stellingwaarderingsfunctie'. Een mogelijkheid die men niet gauw op een andere schaakcomputer zal aantreffen.

## **Instelbare stellingwaarderingsfunctie**

Deze programmeerbare parameters hebben een instelbare stellingwaarderingsfunctie tussen 0 en 99. De minimum waardering is "0": de mogelijkheid tot beïnvloeding wordt uitgeschakeld. De maximum waardering is "99": de mogelijkheid tot beïnvloeding wordt 10x zo hoog! Instelbare stellingwaarderingsfunctie 1. = penning tegen de vijandelijke dame.

Note: De normale waardering = "10". Hoe hoger de waardering, des te meer de geneigdheid van het programma tot het pennen van een schaakstuk tegen de dame. Maar ook zal het programma niet graag zelf gepent worden bij een hoge ("99") waardering!

Instelbare stellingwaarderingsfunctie 2. = pionnenstructuur rondom de koning.

Instelbare stellingwaarderingsfunctie 3. = koningsaanval door stukken.

Instelbare stellingwaarderingsfunctie 4. = agressief spel door de witte stukken.

Instelbare stellingwaarderingsfunctie 5. = agressief spel door de zwarte stukken.

Instelbare stellingwaarderingsfunctie 6. = dubbelpionnen.

Note: Bij een hoge waardering zal de computer dubbelpionnen proberen te voorkomen, maar ook: de computer zal proberen deze bij de tegenstander te veroorzaken!

Instelbare stellingwaarderingsfunctie 7. = torens op open en halfopen lijnen.

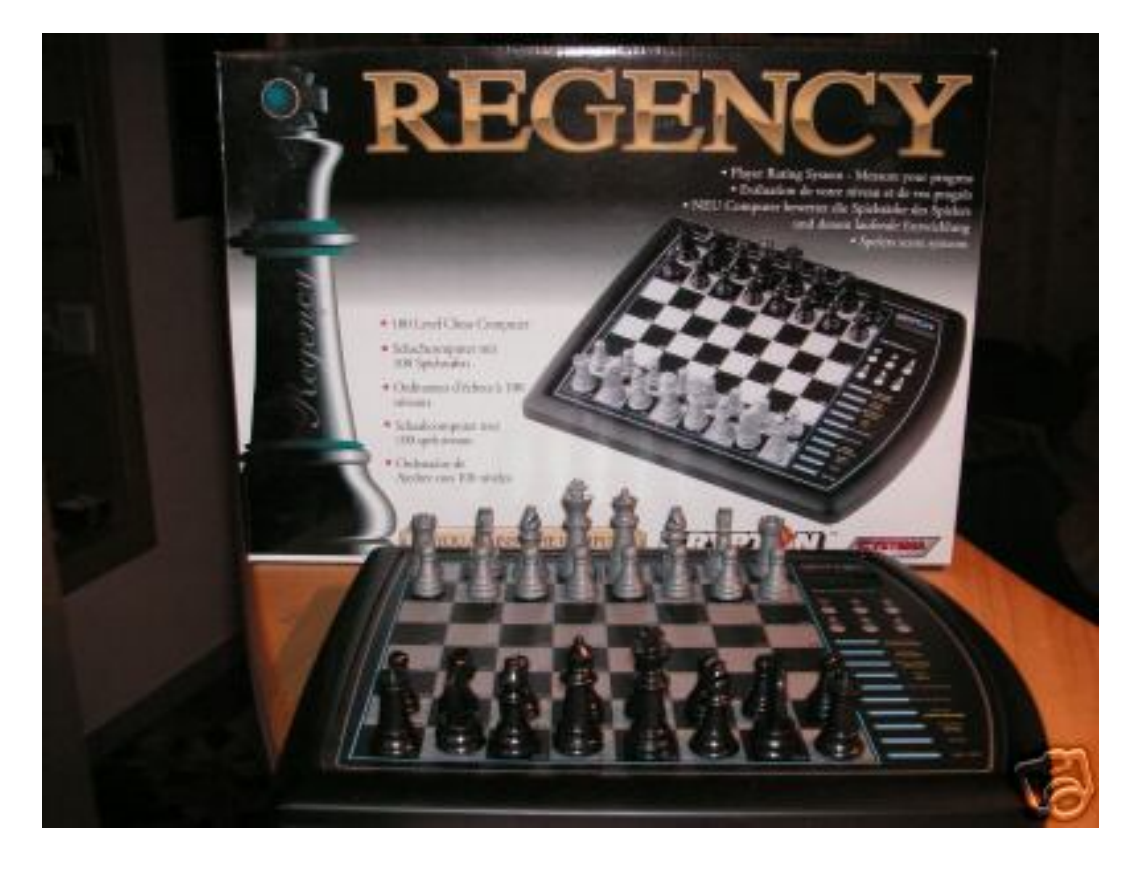

## **Timorite Ltd. – Krypton Regency**

Der Schachcomputer Krypton Regency ist mit einem spielstarken Programm des Ungar Gyula Horvath ausgestattet (mehrfacher Amateur-Weltmeister). Der Regency verfügt über 100 Spielstufen für jeden Geschmack, vom Anfänger bis Turnierspieler. Die Anzeige der Züge, die auf dem Drucksensorbrett ausgeführt werden, erfolgt über die LCD Anzeige. Hierüber können die Bedenkzeit, die Stellungsbewertung, Hauptvariante und vieles mehr abgerufen werden. Zur Besonderheit des Regency gehört die Vielfalt der einstellbaren Parameter. So lassen sich neben der Grundeinstellung eigene Gewichtungen für z.B. Königssicherheit, Aggressivität, Doppelbauern und Aktivität setzten. Der Krypton Regency begrüsst den Schachspieler vor jedem Spiel mit einem freundlichen Hallo!

## **Information in Stichpunkten**

- Zugeingabe: Drucksensoren (Drucksensorbrett).
- Zugausgabe: 5-stellige 7-Segment Anzeige, 16 Rand LEDs.
- Grosse LCD-Anzeige für alle notwendigen Infürmationen.
- Rollieranzeige von Zeit, 3 Halbzüge Hauptvariante und Bewertung.
- 100 Spielstufen (Blitzschach, Anfänger- und Turnierstufen, Analyse).
- Schachuhren.
- Permanent brain.
- Zugzurücknahme von Maximum 16 Halbzugen.
- Ankündigung von Matt.
- Zugvorschläge auf Anfrage.
- Schachaufgabenlösung.
- Verschiedene Spielstile von Verteidigung bis Angriff. (!)
- Eröffnungsbibliothek: 5300 Halbzügen (!)
- Computer spielt alle Schachregeln (50 Zug Regel, en passant etc.).
- Seitenwechsel.
- Signalton.
- Position Überprüfung.
- Mehrzugfunction.
- Batterieladeanzeige.
- Automatische Abschaltung mit Spielspeicherung.
- Batteriebetrieb: 4 Mignonzellen AA.
- Netzbetrieb: z.B. HGN 5001 (Max. 7,5 Volt / 300mA).
- Ehemaliger Verkaufspreis: ca.  $\text{\textsterling}67,00$ .

### **Verwandt / Family**

- Excalibur Legend II
- Krypton Challenge
- Krypton Comet
- Newcrest Technology / CXG Sphinx Legend
- Newcrest Technology / CXG Sphinx Concerto

## **Warum nicht?**

Nachdem der Computer einen Zug für seine Seite angezeigt hat, können Sie ihn befragen, warum er einen bestimmten Antwortzug nicht wollte. Sie können diesen Zug dann eingeben und die Reaktion des Computers darauf verfolgen. Dazu müssen Sie folgendermaβen vorgehen: Drücken sie zwei Mal auf HINT/INFO. Die Anzeige lautet nun INFO. Betätigen Sie die Taste TAKE BACK und nehmen Sie den Zug des Computers zurück (jetzt sehen Sie ein Fragezeichen). Der Computer zeigt Ihnen dann den darauf folgenden Zug. Sie sollten danach diesen Zug wieder zurücknehmen und den Zug spielen, den der Computer berechnet hat (falls Sie sich nicht mehr daran erinnern, können Sie sich diesen Zug mit der Taste STEP FÜRWARD anzeigen lassen).

## **Schwierigkeitsgrade**

Der Computer hat 100 Schwierigkeitsgrade. Grad 1 bis 94 werden gebraucht, wenn gegen den Computer gespielt wird. Grad 95 bis 100 werden für Problemschach verwendet. Dabei geht es darum, daβ jemand ein Schachproblem innerhalb einer bestimmten Zuganzahl zu lösen hat.

## **Grade 1 bis 94**

Nach dem Einschalten beginnt der Computer mit einem Eröffnungsrepertoire von 5.300 Zügen. Das Programm reagiert sofort. Wenn sich der Computer auβerhalb seines vorprogrammierten Bereiches befindet, dann sind die Denkzeiten wie folgt: **Grad 1** dem Verwender angepaβt d.h. der Computer rechnet sich die Durchschnittszeit der letzten 6 Züge des Spielers aus und antwortet innerhalb dieser Zeit. Wenn Sie langsamer ziehen, zieht auch der Computer langsamer und umgekehrt.

## **Leichte Schwierigkeitsgrade**

Die Grade 2 bis 6 sind die schnellsten und schwächsten Grade. Der Computer antwortet sofort auf Züge. Die Spielstärke steigt von Grad 2 (schwach) bis Grad 6 (stark) dieser Spielgruppe automatisch an. Wenn neue Batterien eingesetzt oder eingeschaltet wird bei Verwendung eines Adapters, dann schaltet der Computer automatisch in der Grad 6. Die Denkzeiten sind: Grad 2 - 6 sofort nach erfolgtem Zug.

### **Fixe Zeit-Grade**

Der Computer antwortet immer innerhalb der festgelegten Zeit auβer, er hat nur einen möglichen Zug zur Verfügung oder er sieht die Möglichkeit schnell schachmatt zu setzen, Dann antwortet er innerhalb folgender Zeiten:

- **Grad Zeit**
- 8 2 Sekunden
- 9 2 Sekunden
- 10 2 Sekunden
- 11 2 Sekunden
- 12 2 Sekunden
- 13 2 Sekunden
- 14 2 Sekunden
- 15 2 Sekunden
- 16 2 Sekunden
- 17 2 Sekunden
- 18 2 Sekunden
- 19 2 Sekunden
- 20 2 Sekunden
- 21 2 Sekunden
- 22 2 Sekunden 23 2 Sekunden 24 2 Sekunden 25 2 Sekunden 26 2 Sekunden
- 27 2 Sekunden
- 28 2 Sekunden
- 29 1 Minute 15 Sekunden
- 30 1 Minute 30 Sekunden
- 31 1 Minute 45 Sekunden<br>32 2 Minuten
- 32 2 Minuten
- 33 2 Minuten 15 Sekunden
- 34 2 Minuten 30 Sekunden
- 35 2 Minuten 45 Sekunden
- 36 3 Minuten

## **Durchschnittszeit-Grade**

Der Computer nimmt eine Durchschnittszeit der spezifizierten Zeiten. Wenn er nur einen möglichen Zug hat, dann antwortet er sofürt. Die Zeiten sind wie folgt:

- **Grad Zeit**  37 2 Sekunden 38 3 Sekunden 39 4 Sekunden 40 5 Sekunden 41 6 Sekunden 42 7 Sekunden 43 8 Sekunden 44 9 Sekunden 45 10 Sekunden 48 11 Sekunden 47 12 Sekunden 48 13 Sekunden 49 14 Sekunden 50 15 Sekunden 51 20 Sekunden 52 25 Sekunden 53 30 Sekunden 54 35 Sekunden 55 40 Sekunden 56 45 Sekunden 57 50 Sekunden 58 60 Sekunden 59 1 Minute 15 Sekunden 60 1 Minute 30 Selcunden 61 1 Minute 45 Sekunden 62 2 Minuten 63 2 Minuten 15 Sekunden 64 2 Minuten 30 Sekundan
- 65 2 Minuten 45 Sekunden
- 66 3 Minuten

# **Gesamtspielzeit-Grade**

Der Computer versucht alle seine Züge innerhalb einer bestimmten Zeit zu machen. In jedem der Schwierigkeitsgrade zeigt der Computer eine Gesamtspielzeit, die jedem Spieler zur Verfügung steht an. Wenn einer der Spieler (Sie oder der Computer) diese Zeit überschreitet, ertönt ein fünfmaliger Ton. Danach kann allerdings, falls gewünscht, weitergespielt werden. Die Zeiten sind wie folgt:

## **Grad Zeit**

- 67 2 Minuten für alle Züge
- 68 3 Minuten für alle Züge
- 69 4 Minuten für alle Züge
- 70 5 Minuten für alle Züge
- 71 6 Minuten für alle Züge
- 72 7 Minuten für alle Züge 73 8 Minuten für alle Züge
- 74 9 Minuten für alle Züge
- 75 10 Minuten für alle Züge
- 78 15 Minuten für slie Züge
- 77 20 Minuten für alle Züge
- 78 25 Minuten für alle Züge
- 79 30 Minuten für alle Ziige
- 80 35 Minuten für alle Züge
- 81 40 Minuten für alle Züge
- 82 45 Minuten für alle Züge
- 83 50 Minuten für alle Züge
- 84 55 Minuten für alle Züge
- 85 60 Minuten für alle Züge
- 88 75 Minuten für alle Züge
- 87 90 Minuten für alle Züge
- 88 105 Minuten für alle Züge
- 89 120 Minuten für alle Züge

# **Turnier-Grade**

Der Computer spielt innerhalb der spezifizierten Zeiten. Die Uhr zeigt die verbrauchte Gesamtzeit an.

Eingesparte Zeit in einer Zeitperiode wird der nächsten Periode zugerechnet:

# **Grad Zeit**

- 90 60 Züge alle 60 Minuten
- 91 40 Züge alle 60 Minuten
- 92 40 Züge in 120 Minuten und danach, 20 Züge alle 60 Minuten
- 93 20 Züge alle 60 Minuten

# **Unbegrenzte Grade**

**Grad 94**: Der Computer denkt solange nach, bis der "MOVE" Knopf betätigt wird. Auf andere Weise führt der Computer keinen Zug aus mid Ausnahme der folgenden Situationen:

- Er hat einen Standardzug vertugbar.
- Er hat keine Zugmöglichkeiten für die Analyse der Stellung verfügbar.
- Er hat eine Möglichkeit zum schachmatt gefunden.

# **Problemgrade**

Die Schwierigkeitsgrade 95 bis 100 sind für Problemschachlösungen vorgesehen.

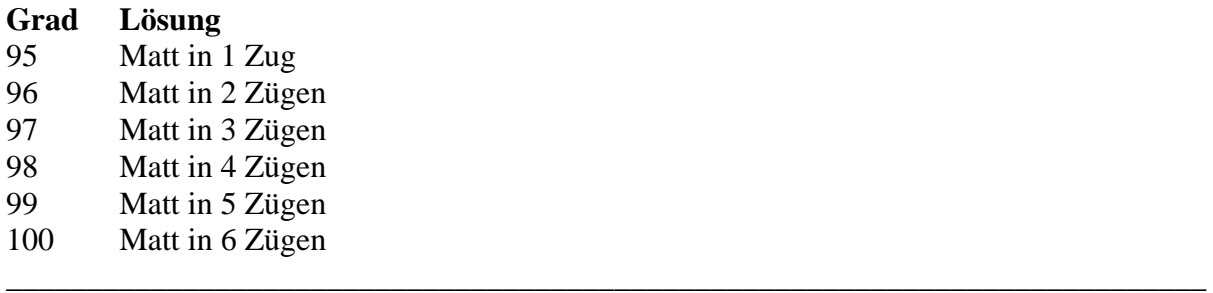

Gespielt am 29.04.1999

Weiß: Mephisto Super Mondial, Level A5 = 20 Minuten für alle Züge - Elo (Wiki) 1800 Schwarz: Krypton Regency, Level 77 = 20 Minuten für alle Züge - Elo (Wiki) 1800 Eröffnung: Damegambit

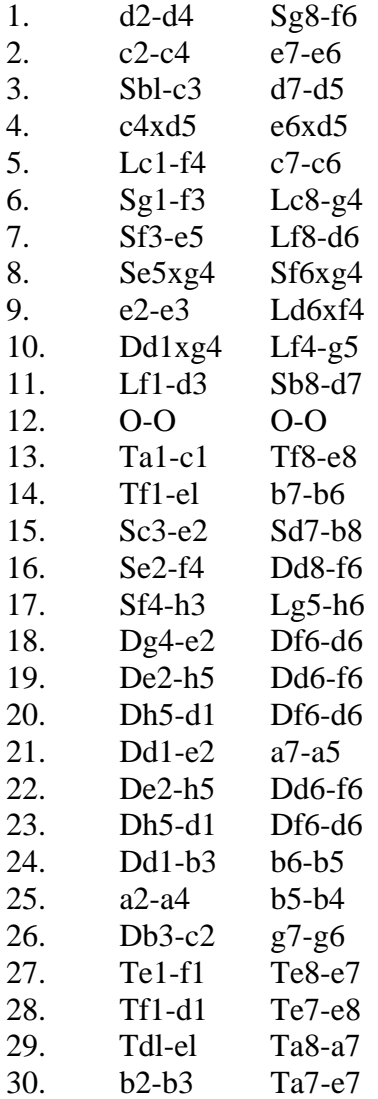

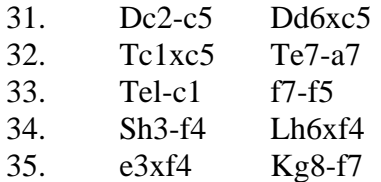

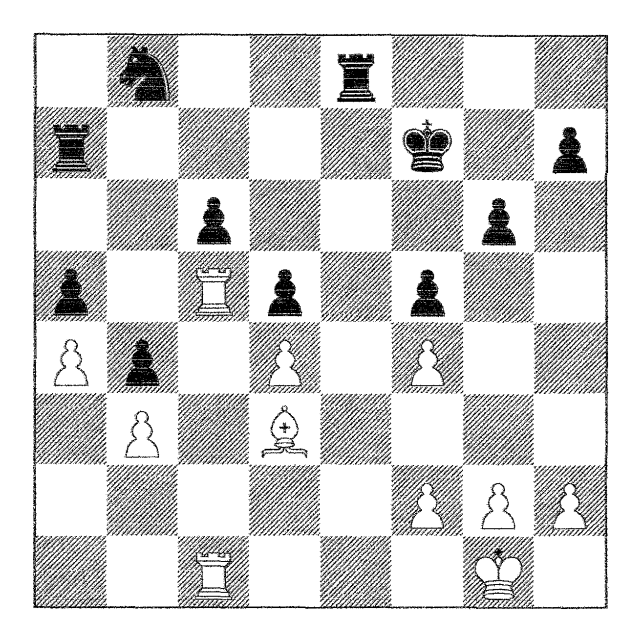

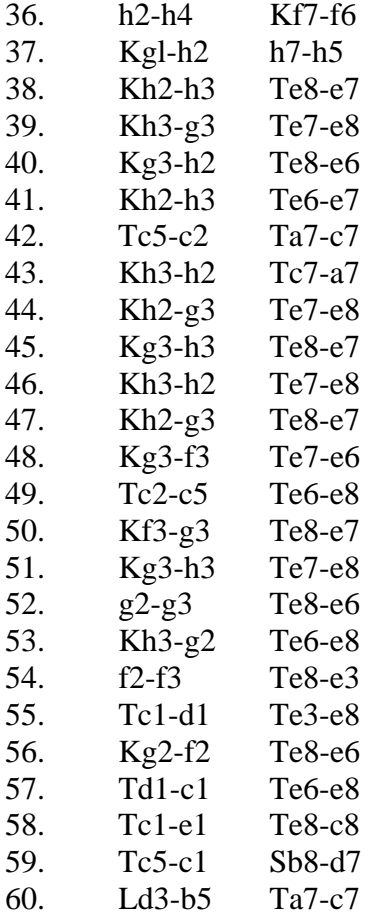

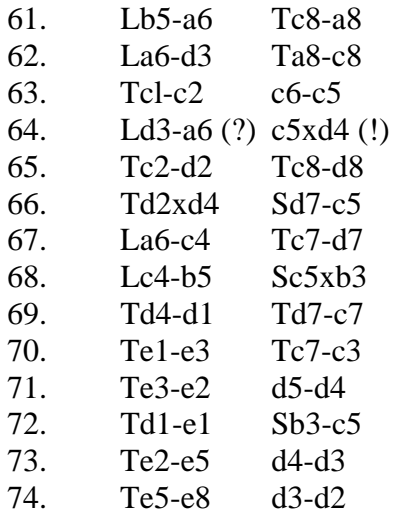

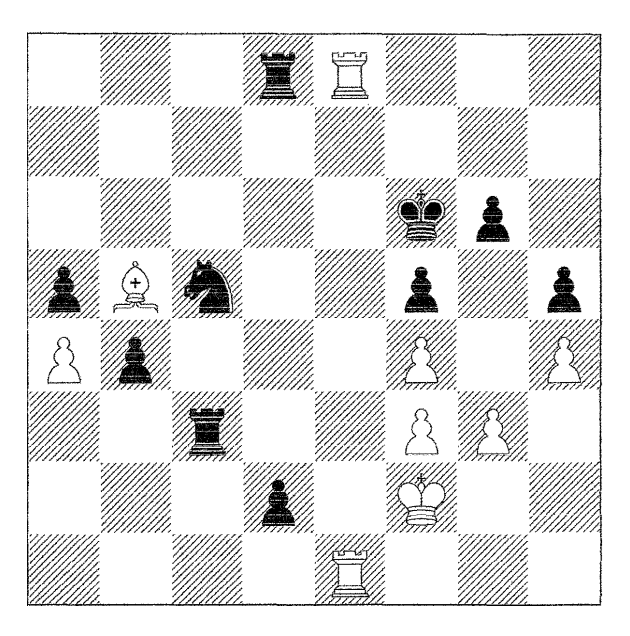

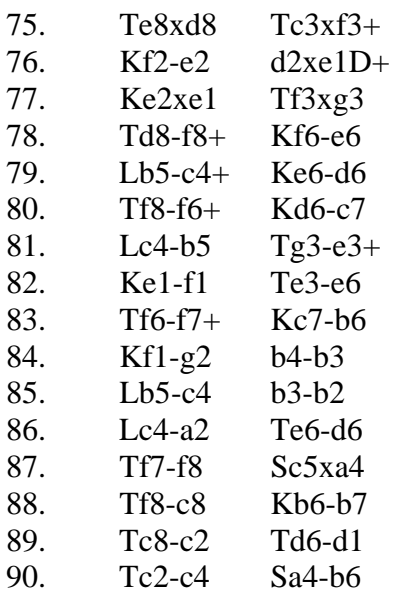

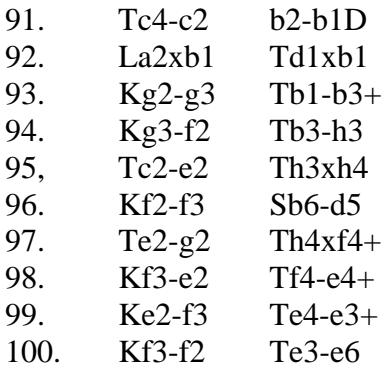

Endergebnis: 0-1 für Regency!

### **Programmierer** / **Programmer**

• Gyula Horvath (Ungarn mit Programm Pandix)

## **Baujahr / Release**

• Erste Einführung: August 1995

### **Technische Daten / Technical specifications**

- Mikroprozessor: H8-325
- Taktfrequenz: 20 MHz (Verpackung!)
- Programmspeicher: 32 KB ROM
- Arbeitsspeicher: 1 KB RAM

### **Spielstärke / Playing strenght**

• Spielstärke (Wiki): ca. 1800 Elo

### **Literaturhinweise / References / Literatuuroverzicht**

- 04-1995, CSS 2/95, S.9-16, Hans-Peter Ketterling: Alle Jahre wieder... Neuheiten von der Nürnberger Spielwarenmesse.
- 05-1995, Rochade Europa, S.25-30, Hans-Peter Ketterling: Neues aus Nürnberg. Computerschachneuheiten der Nürnberger Spielwarenmesse 1995 (Teil 3).

\_\_\_\_\_\_\_\_\_\_\_\_\_\_\_\_\_\_\_\_\_\_\_\_\_\_\_\_\_\_\_\_\_\_\_\_\_\_\_\_\_\_\_\_\_\_\_\_\_\_\_\_\_\_\_\_\_\_\_\_\_\_\_\_\_\_\_\_\_\_\_\_\_\_\_

\_\_\_\_\_\_\_\_\_\_\_\_\_\_\_\_\_\_\_\_\_\_\_\_\_\_\_\_\_\_\_\_\_\_\_\_\_\_\_\_\_\_\_\_\_\_\_\_\_\_\_\_\_\_\_\_\_\_\_\_\_\_\_\_\_\_\_\_\_\_\_\_\_\_\_

- 04-1996, CSS 2/96, S.19-25, Hans-Peter Ketterling: Wieder nichts oder? Computerschach-Neuheiten von der Nürnberger Spielwarenmesse.
- 06-1996, Rochade Europa, S.28-31, Hans-Peter Ketterling: Nur eine Pflichtübung? Computerschach auf der Nürnberger Spielwarenmesse 1996 (Teil 2).
- 04-1997, CSS 2/97, S.9-16, Hans-Peter Ketterling: Ein übersichtliches Angebot. Über die diesjährige Nürnberger Spielwarenmesse.
- 06-1997, Rochade Europa, S.49-50, Hans-Peter Ketterling, Nürnberger Neuheiten 1997. Schachcomputer auf der Nürnberger Spielwarenmesse (Teil 2).

\_\_\_\_\_\_\_\_\_\_\_\_\_\_\_\_\_\_\_\_\_\_\_\_\_\_\_\_\_\_\_\_\_\_\_\_\_\_\_\_\_\_\_\_\_\_\_\_\_\_\_\_\_\_\_\_\_\_\_\_\_\_\_\_\_\_\_\_\_\_\_\_\_\_\_

Last Updated on July 20, 2008